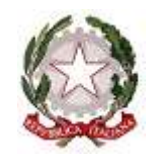

## PROCURA DELLA REPUBBLICA C/O TRIBUNALE DI SALERNO

Registro Generale

## PORTALE NOTIZIE DI REATO F.A.Q.

(aggiornamento 23/06/2023)

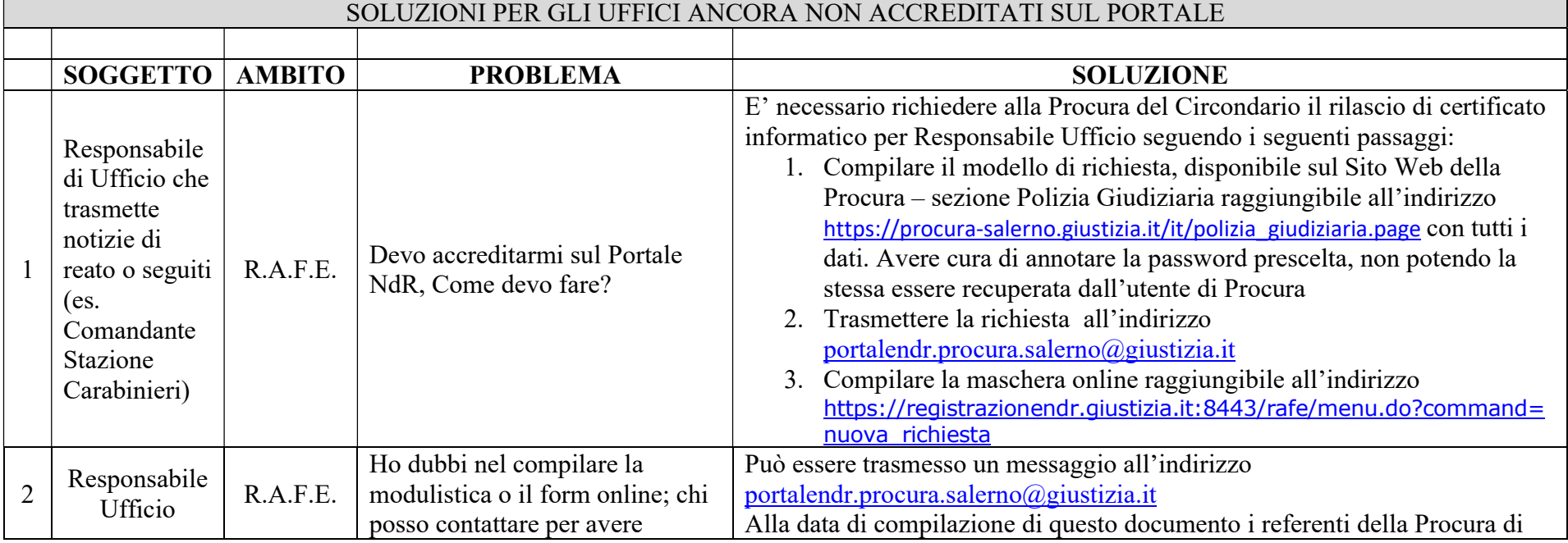

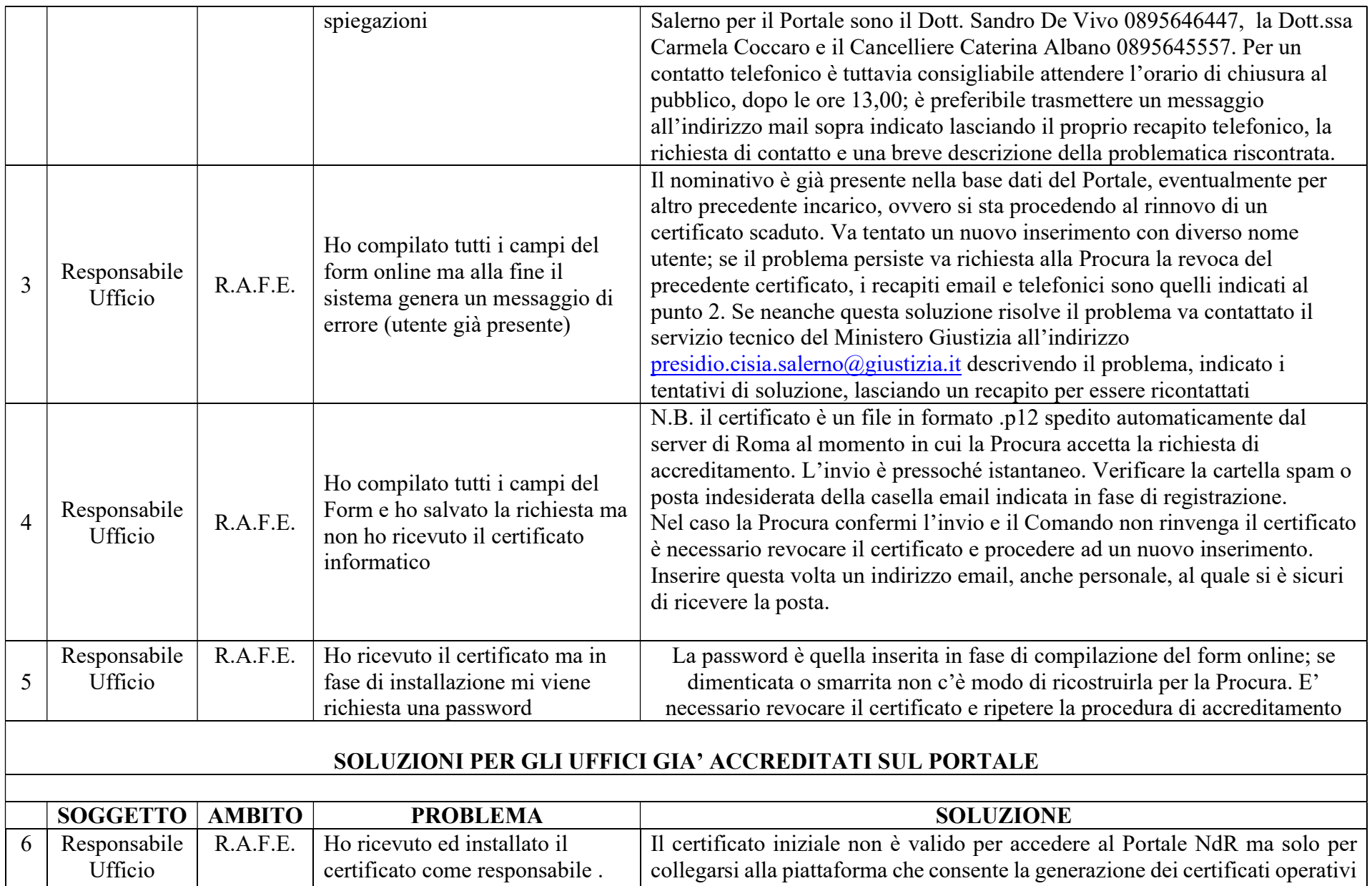

Per creare i certificati operativi occorre collegarsi alla pagina

Quando tento di accedere al

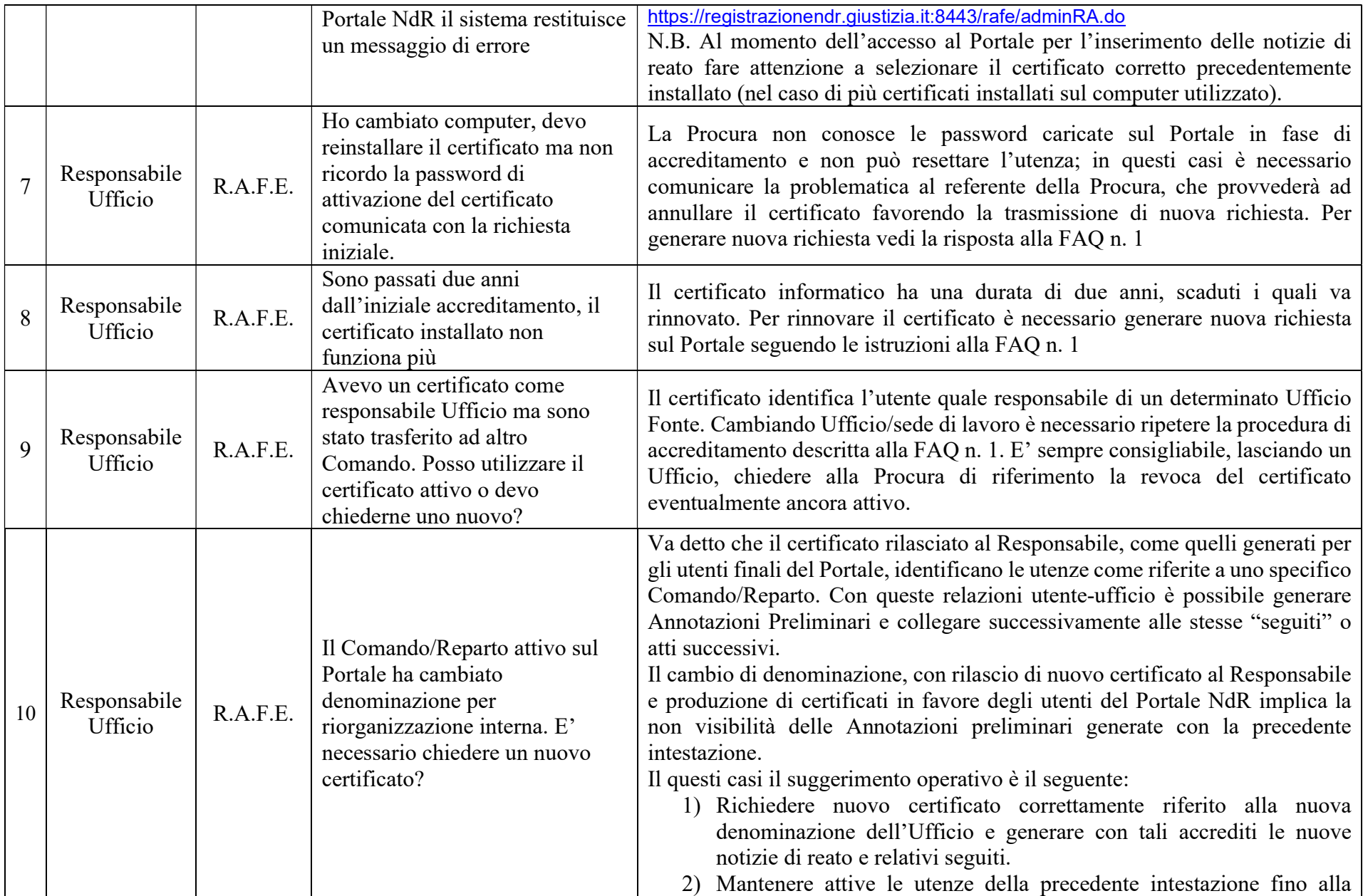

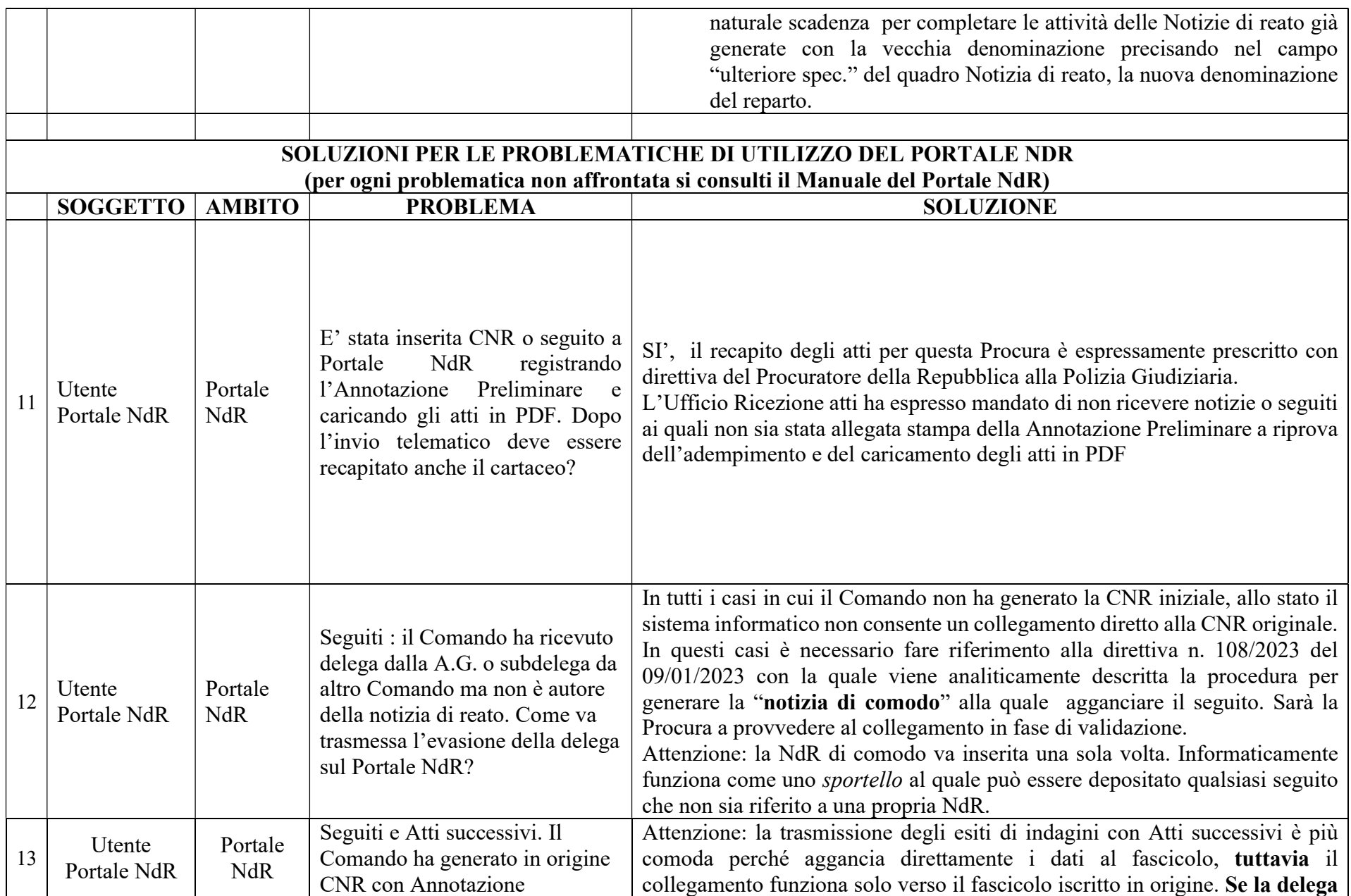

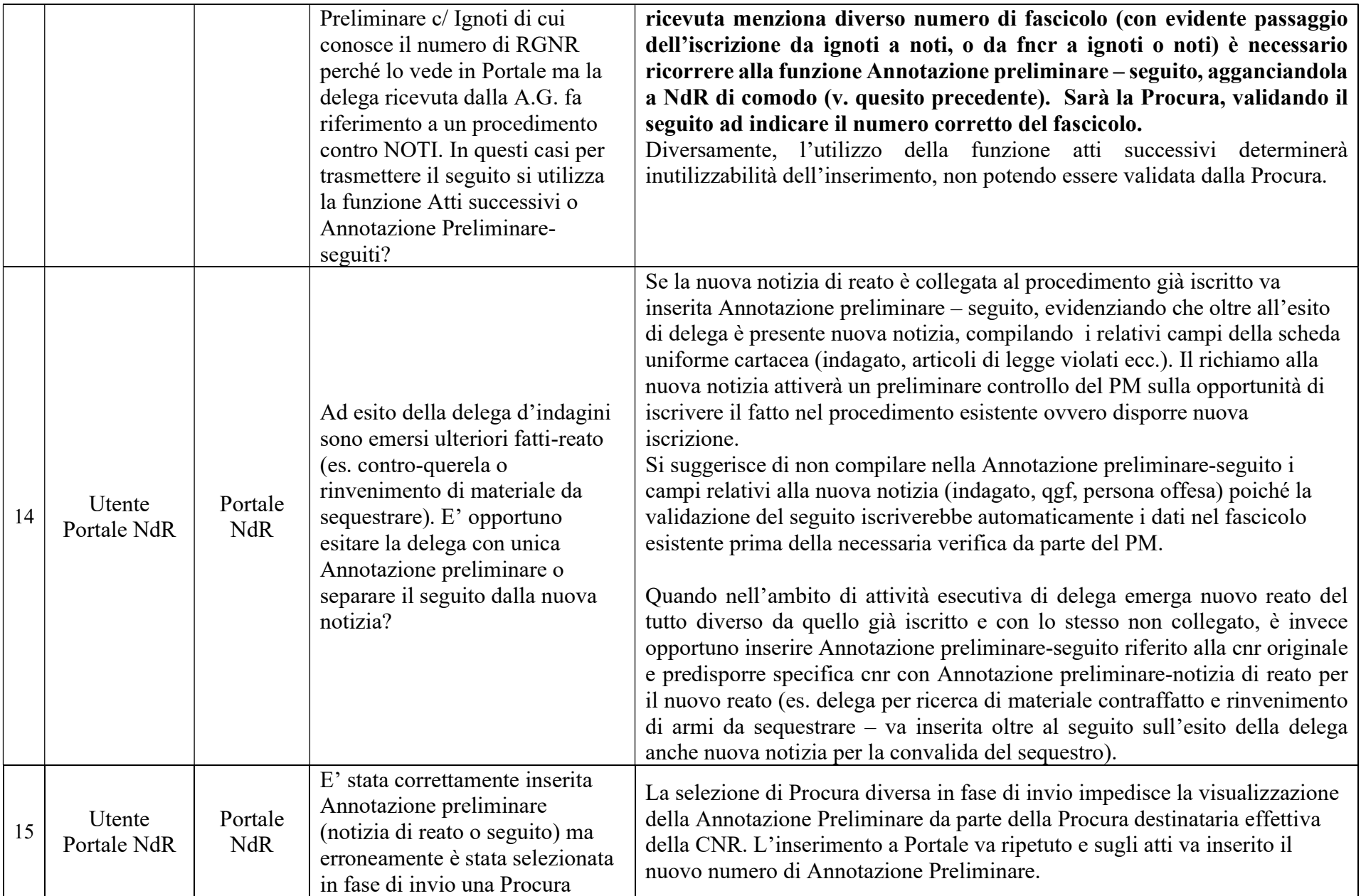

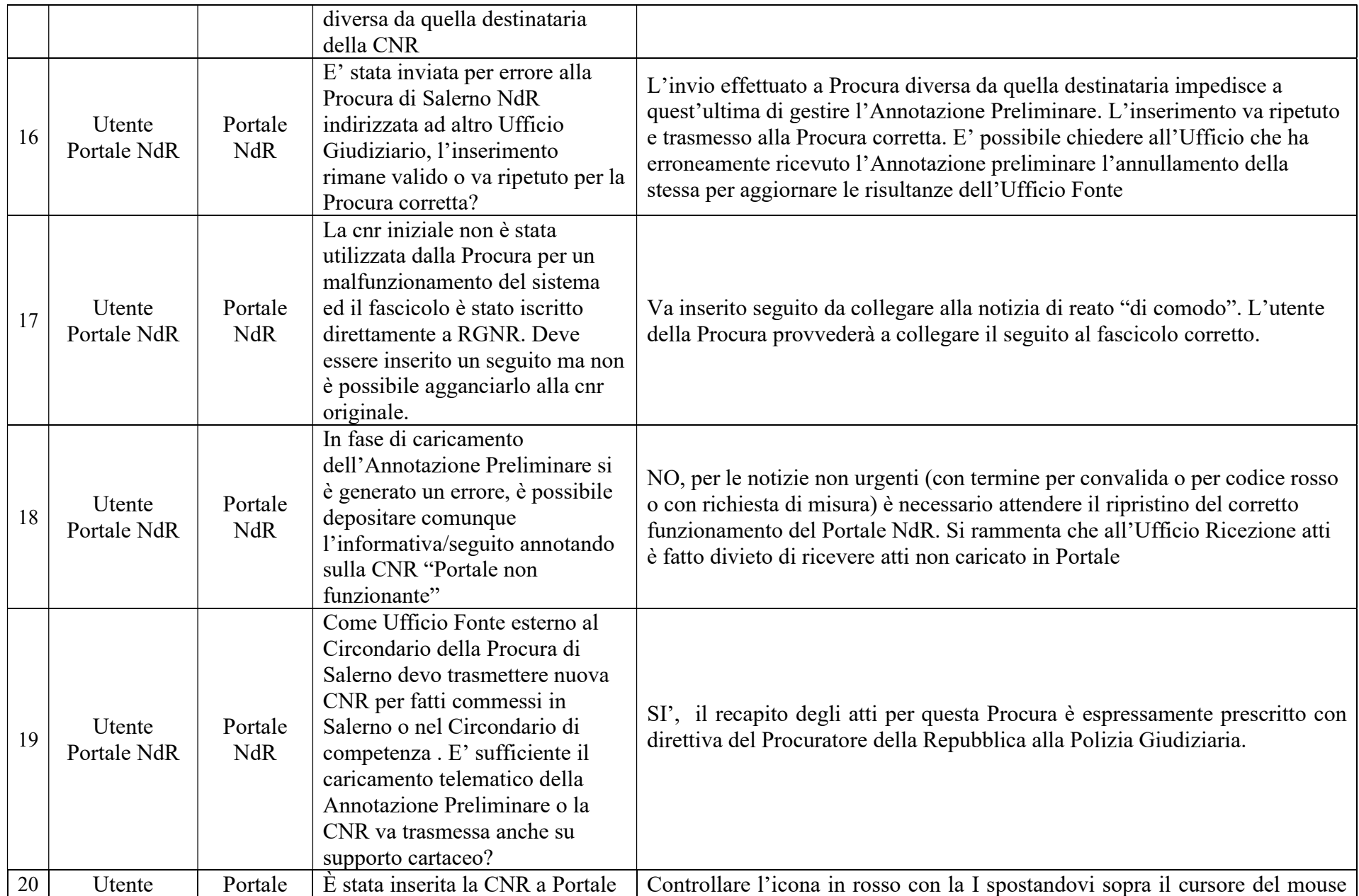

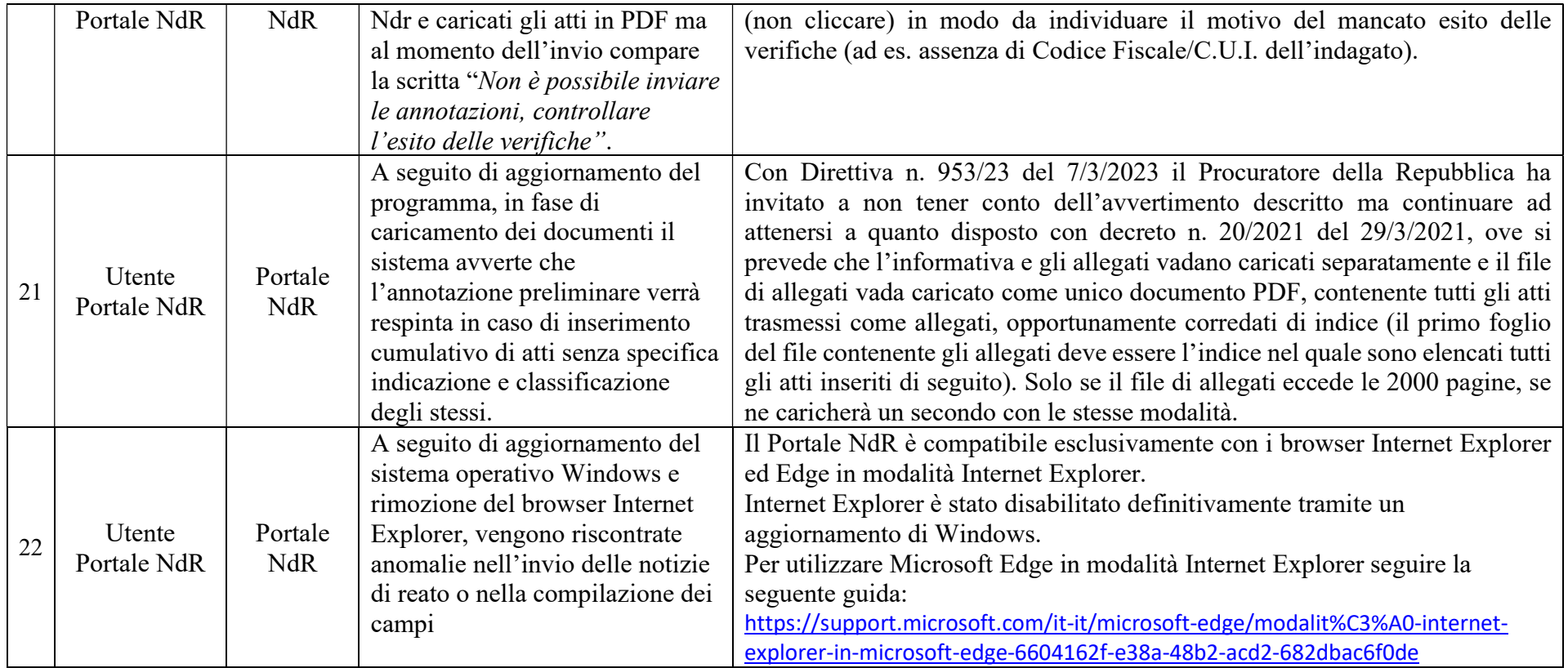

I Referenti Portale NdR per la Procura della Repubblica di Salerno